# **Accounts der Partnerhochschulen für Beschäftigte**

Um im Rahmen der Lehramtskooperation einen Account einer Partnerhochschule zu erhalten, müssen Sie Mitglied in der School of Education "FACE" (im folgenden "SoE") sein. Alle **SoE-Mitglieder** sind grundsätzlich berechtigt, IT-Ressourcen der Partnerhochschulen zu nutzen.

Die SoE ist eine gemeinsame Einrichtung

- der Pädagogischen Hochschule Freiburg (**PH**),
- der Albert-Ludwigs-Universität Freiburg (**Uni**)
- und der Hochschule für Musik Freiburg (**HfM**).

Bestimmte Beschäftigte dieser Hochschulen sind **automatisch** Mitglieder der SoE oder können die Mitgliedschaft **auf Antrag** erwerben.

Bitte prüfen Sie , ob Sie zur SoE-Mitgliedschaft berechtigt sind und ob sie die Mitgliedschaft **beantragen** müssen. Sie können dann zusammen mit der Mitgliedschaft gleichzeitig einen Account der Partnerhochschule beantragen:

Mitgliedschaft SoE ×

Wenn sie kein Mitglied der SoE sind, können wir Ihnen über die Lehramtskooperation leider keinen Partnerhochschul-Account vermitteln, .

#### **SoE-Mitgliedschaft beantragen**

- Beschäftigte der **PH** können die SoE-Mitgliedschaft online beantragen über ein [Web-](https://wiki.ph-freiburg.de/!formulare)[Antragsformular](https://wiki.ph-freiburg.de/!formulare).
- Beschäftigte der **Uni** und der **HfM** verwenden für die Antragsstellung bitte das [Antragsformular](https://www.face-freiburg.de/wp-content/uploads/2021/04/Antrag_auf_Mitgliedschaft_-_School_of_Education_FACE.pdf) der SoE.

#### **Accounts Überblick**

- **PH-Accounts** werden vergeben an SoE-Mitglieder der **Uni** und der **HfM**,
- **Uni-Accounts** werden vergeben an SoE-Mitglieder der **PH** und der **HfM**,
- die Vergabe von **HfM-Accounts** ist nicht zentral geregelt und den SoE-Mitgliedern des Fachs "Musik" vorbehalten.

Ihr Account an der Partnerhochschule ist jeweils ein Semester lang gültig und wird bis auf Widerruf automatisch verlängert, solange Sie Mitglied der SoE sind.

# **Uni-Accounts für Beschäftigte der PH und der HfM**

Bitte beantragen Sie mit dem Antragsformular zur SoE-Mitgliedschaft gleichzeitig einen Uni-Account. Sie werden per Mail informiert, wenn Ihr Account erstellt wurde.

Sofern Sie über einen anderen Weg bereits einen Uni-Account haben, ist das Campusmanagement der Universität bemüht, den FACE-Account mit einem ggf bestehenden Uni-Account zusammen zu führen, kann aber nicht jeden Einzelfall intensiv prüfen - wir bitten um Verständnis. Zudem können Accounts mit unterschiedlichen Berechtigungen nicht zusammengeführt werden, da diese Berechtigungen voneinander abweichende Laufzeiten haben können. Deshalb erhalten Sie evtl. einen neuen FACE-Account, auch wenn Sie schon einen gültigen Uni-Account haben.

## **Fehlende Rechte im HISinOne der Uni**

Falls Sie mit Ihrem Uni-Account z. B. Prüfungsergebnisse im HISinOne der Uni eintragen wollen (oder

sollen ), brauchen Sie zusätzliche Rechte in HISinOne. Diese können Sie bei der Ansprechpartnerin oder dem Ansprechpartner Ihres Fachs an der Uni beantragen. Die Liste dieser Kontaktpersonen finden Sie [hier...](https://wiki.ph-freiburg.de/!kooperation/intern:kooperationsverantwortliche#ansprechpartner_-innen_an_der_uni)

#### **Zugangsdaten vergessen**

wenn Sie Ihre Zugangsdaten für den Uni-Account vergessen haben, können Sie sich unter [myAccount](https://myaccount.uni-freiburg.de/uadmin/login) unter "Passwort-vergessen" ein neues Passwort setzen. Als PH-Mitglied verwenden Sie dabei Ihre PH-Mailadresse.

Falls Sie Ihre Benutzerkennung nicht mehr kennen und Sie diese auch über die "Passwort-vergessen"-Funktion nicht ermitteln können, wenden Sie sich bitte an den [Nutzerservice der Uni.](https://www.rz.uni-freiburg.de/go/nutzerservice)

#### **Details zum PH-Account**

# **PH-Accounts für Beschäftigte der Uni und der HfM**

Bitte beantragen Sie mit dem Antragsformular zur SoE-Mitgliedschaft gleichzeitig einen PH-Account. Sie werden per Mail informiert, wenn Ihr Account erstellt wurde.

Sie müssen Ihren Account aktivieren, bitte lesen Sie dazu diese [Anleitung...](https://wiki.ph-freiburg.de/!kooperation/accountaktivieren)

## **ILIAS-Zugang als Lehrperson**

Falls Sie als Lehrperson einer Partnerhochschule Zugang zum PH-ILIAS mit Dozierenden-Rechten benötigen, warten Sie bitte ab, bis Sie einen PH-Account haben. Bitten Sie dann Ihren Ansprechpartner oder Ihre Ansprechpartnerin im PH-Fach, für Sie eine Dozierenden-Rolle für ILIAS per Mail an [support@ph-freiburg.de](mailto:support@ph-freiburg.de) zu beantragen.

#### **Zugangsdaten unbekannt**

Wenn Sie Ihr Passwort oder Ihre Benutzer-Kennung nicht (mehr) kennen, [aktivieren](https://wiki.ph-freiburg.de/!kooperation/accountaktivieren) Sie Ihren Account erneut. Bitte starten Sie den Aktivierungsvorgang ganz von vorne.

Bei Problemen schreiben Sie eine Mail an [account@ph-freiburg.de](mailto:account@ph-freiburg.de) oder wenden sich an den [ZIK-](https://www.ph-freiburg.de/zik/support.html)[Helpdesk](https://www.ph-freiburg.de/zik/support.html).

From: <https://wiki.ph-freiburg.de/!kooperation/> - **PH Freiburg**

Permanent link: **<https://wiki.ph-freiburg.de/!kooperation/accountsbesch>**

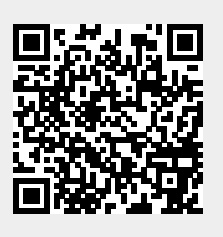

Last update: **2024/02/29 09:58**